#### **"fast, portable, SQL"** php|works 2005

Lukas Smith smith@pooteeweet.org

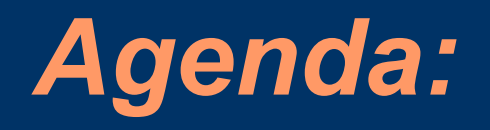

- The "SQL" Standard
- Understanding Performance
- Tables and Columns
- Simple Searches
- Sorting and Aggregation
- Joins and Subqueries
- Indexes and Constraints
- Data changes
- Locks
- Optimizer

#### *The "SQL" Standard*

- ANSI Standard: 1986 (SQL 87), 1989, 1992 (SQL2), 1999 (SQL3), 2003
- Does not cover all behavioral aspects (like indexes and other optimizations)
- Is not free of ambiguity
- Often followed, rather than led, vendor implementation
- Not all vendors chose the same ways to implement the standard

# *Understanding Performance: Benchmarking*

- Set of isolated performance test cases
- Indicator for how an application would perform if it were to use the given code
- Repeat with disabled caching
- Change one parameter at a time
- Store results for later reference
- Dangerous: understand all aspects of benchmark before making conclusions!
- Tools: Super Smack, ApacheBench, etc.

# *Understanding Performance: Profiling*

- Method of diagnosing the performance bottlenecks of a specific application
- Pin point trouble spots that you may then isolate, tweak and benchmark
- Spend the most time on areas where your application spends the most time
- Benchmark advice also applies
- Tools: EXPLAIN and other DBMS tools, user land profiler (like APD)

## *Understanding Performance: Explain*

- Show execution plan for a given query
	- How will the table(s) be scanned?
	- What indexes will be used?
	- What join algorithms will be used?
	- What is the estimated "execution cost"?
- Tool of choice for query optimizations
- Not part of the SQL standard
- All DBMS have some equivalent – SET EXPLAIN, SELECT .. PLAN, etc.

*Tables and Columns: Storage Hierarchy*

#### **Database**

#### **Tablespaces**

Files

Extents

**Pages**

# *Tables and Columns: General Tips*

- Minimal unit of I/O is a page (not a row)
- I/O =  $Disk I/O + CPU I/O / 1000 + Net I/O * 1.5$
- Page size should be same as cluster size
- Reading multiple rows from a single page has a constant cost
- Use PCTFREE or FILLFACTOR to prevent shifts for expanding UPDATEs
- Some DBMS support ROLLBACK on DDL statements others do implicit COMMIT

# *Tables and Columns: Normalization*

- Always normalize unless you are concerned with a single bottleneck
- Expect performance reduction for other cases when denormalizing
- Normalized tables are smaller and therefore allow for faster retrieval
- Optimize your joins instead of denormalizing

## *Tables and Columns: Character Columns*

- CHAR, VARCHAR and NCHAR (VARYING)
- Variable length columns save space and accurately handle trailing whitespace
	- For sorts defined, not real, length matters!
	- Size storage overhead for variable length columns costs between one and four bytes
- Fixed length reduce risk of page shifts
- Put NULL-able and variable length columns at the end of the table
- Be consistent to prevent type casting

## *Tables and Columns: Temporal Columns*

- DATE, TIME and TIMESTAMP
- All fixed length
- Try to be consistent to prevent casts
- Many DBMS internally always use TIMESTAMP for storage
	- No additional space requirement
	- May affect sort speed however
- Timezone handling is up to you

## *Tables and Columns: Numerical Columns*

- INTEGER, FLOAT, DECIMAL, SERIAL
- When choosing size beware of overflow danger on arithmetic operations
- Consider using character types for columns that require character functions
- Prefer DECIMAL over FLOAT
- Emulate SERIAL with a trigger
- Oracle is all different: only one variable length type exists internally

# *Tables and Columns: LOBs*

- BLOB, CLOB and NCLOB
- Use when character type does not provide sufficient space
- Usually stored on a separate page from the rest of the row
	- Reduce number of pages if data in LOB column is seldom accessed

– Changes in LOB do not cause page shifts

• Do not allow many of the common character functions or set functions

# *Simple Searches: Code Points*

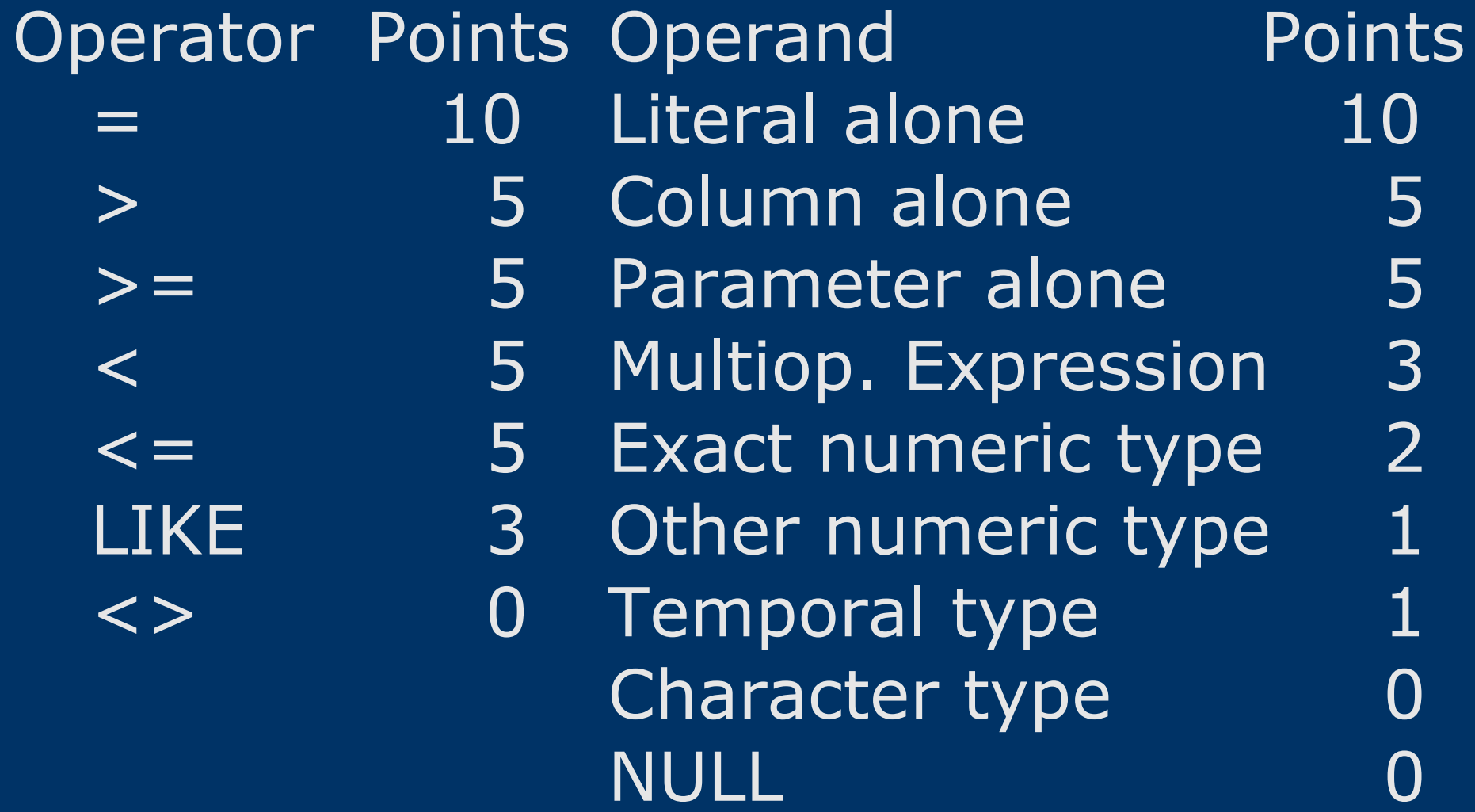

## *Simple Searches: Code Points Examples*

- WHERE some\_char = 'The answer: 42!'
	- $-$  0 Points for "character type" on the left
	- $-5$  Points for "column alone" on the left
	- $-10$  Points for "equal" operator
	- $-10$  Points for "literal alone" on the right
		- 25 Points Total

## *Simple Searches: Code Points Examples (continued)*

- WHERE some  $int <$  = another  $int + 27$ 
	- $-$  2 Points for "exact numeric type" on the left
	- $-5$  Points for "column alone" on the left
	- 5 Points for "smaller or equal" operator
	- $-$  3 Points for "multi operand expression"
	- $-$  2 Points for "exact numeric type" on the right
		- 17 Points Total

# *Simple Searches: Constant Propagation*

- Fold constants where possible  $-$  WHERE col1 = 12 AND col1 = col2
- My transform favorably to  $-$  WHERE col1 = 12 AND col2 = 12
- Beware of NOT!
	- $-$  WHERE column1 = 12 AND NOT (column3
		- $= 17$  OR column1 = column2)
- May transform favorably to
	- $-$  WHERE column  $1 = 12$  AND column3  $\langle$  >  $17$ AND column2 <> 12

## *Simple Searches: Dead Code Elimination*

- Eliminate "always false" conditions  $-$  WHERE  $0 = 1$  AND col $1 = 'my$  comment'
- Though sometimes its useful to force an index lookup on a non NULL column – WHERE some\_indexed\_column > 0

# *Simple Searches: Constant Folding*

- DBMS often do not fold obvious constant folding cases
	- WHERE some\_column + 0
	- WHERE some\_column IN (3, 42, 42)
	- WHERE CAST(1 AS INTEGER)
	- $-$  WHERE a  $-$  4 = 17
- May transform favorably to
	- WHERE some\_column
	- WHERE some\_column IN (3, 42)
	- WHERE 1
	- $-$  WHERE  $a = 21$

### *Simple Searches: Case-Insensitive Searches*

- Not all DBMS let you choose a COLLATION during the run time • Use LOWER() over UPPER() in order to not loose information – UPPER('Voilá') != 'voilá' – LOWER('Voilá') = 'voilá' • Portability trick looking for sensible combinations to skip LOWER() usage - WHERE column1 = 'LASTNAME' OR
	- 'Lastname'

## *Simple Searches: Search Condition Optimal Form*

- <column> <operator> <literal>  $-$  WHERE col1  $-12 = col2$
- May transform favorably to  $-$  WHERE col1 = col2 +12
- Column left, simple value right
- "standard" 32bit INTEGER are "simpler" than 16bit SMALLINT

– WHERE some\_smallint \* some\_smallint

• Is slower on some DBMS/CPUs than – WHERE some\_int \* some\_int

# *Simple Searches: AND Ordering*

- Most DBMS evaluate each component of a search condition from left to right
	- Put least likely first
	- Put least complex first
	- Rule based (versus cost based) optimizers might re-order things again (we will get to that topic later)

# *Simple Searches: OR Ordering*

• Remember last page

- Put most likely expression left
- Put least complex expression left
- Put same columns together • WHERE  $\text{col1} = 510 \text{ OR } \text{col2} = 2 \text{ OR } \text{col1} = 20$
- May transform favorably to
	- WHERE  $\text{col1} = 20 \text{ OR } \text{col1} = 5$  10 OR  $\text{col2} = 2$

# *Simple Searches: AND Plus OR*

- Make use of the distributive law to reduce comparisons – WHERE (A AND B) OR (A AND C)
- May transform favorably to – WHERE A AND (B OR C)

### *Simple searches: NOT*

- Have a tendency to obscure readability  $-$  ... WHERE NOT (column1  $> 5$ )
- Is harder to read than  $-$  ... WHERE column1  $\leq$  = 5
- Do not transform a NOT on an indexes column to unequal as unequal values outnumber equal values in an even set
	- But if you are looking for a rare value
		- WHERE NOT (bloodtype = 'O')
	- May transform favorably to
		- WHERE bloodtype > 'O' OR bloodtype < 'O'

### *Simple Searches: IN*

- Favor IN over a series of OR's on the same column  $-$  WHERE col1 = 7 OR col1 = 9
- May transform favorably to  $-$  WHERE col1 IN  $(7, 9)$
- If possible make use of BETWEEN – WHERE col1 BETWEEN 7 AND 9

# *Simple searches: LIKE*

- Favor equal over LIKE where possible (watch out for trailing whitespace) – WHERE column1 LIKE 'some string'
- May transform favorably to - WHERE column1 = 'some string'
- Replace SUBSTRING() with LIKE

## *Simple searches: SIMILAR, MATCHES and REGEXP*

- Pattern matching capabilities
- Expect fairly different syntax
- Replace OR logic with pattern – WHERE column1 IN ('A' , 'B' , 'XX')
- May transform favorably to – WHERE column1 SIMILAR TO '[AB]|XX'

# *Simple searches: Set Operator*

- Merge set operators where possible  $-$  SELECT  $*$  FROM t1 WHERE c1 = 2 UNION  $\overline{\text{SELECT}}$  \* FROM t1 WHERE  $c2 = 4$
- May transforms favorably to – SELECT DISTINCT \* FROM t1 WHERE  $c1 = 2$  OR  $c2 = 4$
- Only exception are older DBMS that do not support using multiple indexes when both columns are indexed

## *Simple searches: CASE*

- Use CASE to cut down on multiple function calls with the same parameter – WHERE some\_func() = 'foo' OR some\_func() = 'bar'
- May transform favorably to – WHERE CASE some\_funct() WHEN 'foo' THEN 1 WHEN 'bar' THEN 1 END

# *Simple Searches: LIMIT, TOP, FETCH FIRST*

- Cuts down on network traffic
- Not included in the SQL standard
- Emulate in the client, with CURSORS or with a subquery using ROW\_NUMBER()
	- SELECT \* FROM ( SELECT ROW\_NUMBER() OVER (ORDER BY key ASC) AS rownum, columns FROM tablename) AS foo WHERE rownum > skip AND rownum  $\leq$  (n+skip)

# *Simple Searches: Consistent Style*

- Maintain a consistent style in your SQL to assist binary comparisons in query caches
	- Use the same case
	- Use the same order
	- Use the same whitespace formatting

## *Sorting and Aggregation: General Considerations*

- Factors that affect sorting speed
	- Number of columns in the ORDER BY
	- Length of the columns in the ORDER BY
	- Number of rows
	- Partial duplicates hurt performance
	- Presorted sets often sort faster than random on some DBMS
- Do not assume that sorting is instant if the data is already in order
- DBMS will try to keep data in memory if the records in the ORDER BY are small

# *Sorting and Aggregation: Data Types*

- INTEGER sort faster than SMALLINT
- INTEGER sort faster than CHAR
- Sets (no duplicates) beat multi-sets
- Conclusion: ascending sort of an INTEGER unique presorted column is the fastest

# *Sorting and Aggregation: NULL Sorting*

- Some DBMS sort NULL high and some low (interbase puts them at the end)  $-$  {NULL, 0, 1} vs.  $\{0, 1, 1\}$
- Implementation defined in SQL 99
- SQL 2003 adds NULLS FIRST|LAST

# *Sorting and Aggregation: Implicit Ordering*

- Some SQL constructs have a side effect of sorting data on most DBMS
	- Clustered keys
	- Searches on indexed columns
	- DISTINCT on non unique columns
- In those cases adding an ORDER BY may degrade performance
- However you cannot hold the DBMS ", liable" to behave this way
#### *Sorting and Aggregation: Character Sorts*

#### • Binary sort

- Fastest sort
- Somewhat non intuitive code page based
- Case sensitive
- Dictionary sort
	- Requires conversion step
	- Dictionary like sorting
- Dictionary sort with tie breaking – Also sort by accents and letter case
- Pick the sort type at table creation or use COLLATE (or CAST) at runtime

# *Sorting and Aggregation: Encouraging Index Use*

- Force index usage by inserting a "redundant" search condition – SELECT \* FROM t1 ORDER BY c1
- May transform favorably to – SELECT \* FROM t1 WHERE  $c1 > =$  " ORDER BY  $c1$
- Not really "redundant" because it eliminates NULL values
- If you are feeling adventurous remove the ORDER BY to rely on index sorting

# *Sorting and Aggregation: Presorting*

- Use clustered key
- Export and reimport ordered
- Add a rough key INTEGER column for the first part a wide column
	- ORDER BY rough\_key, wide\_column
	- Remember you can represent characters as integers

# *Sorting and Aggregation: Optimal GROUP BY Clause*

- Removing redundant columns in the GROUP BY clause
- Most DBMS only allow to have columns in the select list that are in the GROUP BY except inside aggregate functions
	- SELECT col2, primary\_col, COUNT(\*) FROM t1 GROUP BY col2, primary\_col
- May transform favorably to – SELECT MIN(col2), primary\_col, COUNT(\*) FROM t1 GROUP BY primary\_col

# *Sorting and Aggregation: Avoid JOINs*

- GROUP BY reduces row count while a JOIN increases row count
- Consider set operators like UNION, EXCEPT, INTERSECT to replace joins
- Consider subquery if t1.c1 is unique – SELECT COUNT(\*) FROM t1, t2 WHERE  $t1.c1 = t2.c1$
- May transform favorably to – SELECT COUNT(\*) FROM t2 WHERE t2.c1 IN (SELECT t1.c1 from t1)

# *Sorting and Aggregation: Redundant HAVING Clauses*

- Remove conditions in the HAVING clause that are already ensured by the WHERE clause in an SQL query
- $\cdot$  SELECT c1 FROM t1 WHERE c2 = 2 GROUP BY c1 HAVING c1 > 6
- May transform favorably to  $-$  SELECT c1 FROM t1 WHERE c2 = 2  $\overline{\mathrm{AND}}$  c1 > 6 GROUP BY c1
- Unless condition is very expensive to evaluate

# *Sorting and Aggregation: Avoid GROUP BY*

- Consider using DISTINCT instead of GROUP BY if no set functions are used as its simpler, allows expressions and is faster on some DBMS – SELECT col1 FROM t1 GROUP BY col1 • May transform favorably to
	- SELECT DISTINCT col1 FROM t1

# *Sorting and Aggregation: ORDER BY and GROUP BY*

- Consider putting in matching GROUP BY and ORDER BY clauses – GROUP BY col1, col2 ORDER BY col1
- May transform favorably to – GROUP BY col1, col2 ORDER BY col1, col2

#### *Sorting and Aggregation: Indexes*

- Used simple GROUP BY statements – SELECT col1 FROM t1 GROUP BY col1
- Consider UNION for queries with MIN() and MAX() call on an indexed column
- Encourage index use – SELECT MIN(col) FROM t1;
- May transform favorably to – SELECT col FROM t1 ORDER BY col LIMIT 1;
- COUNT(col1) might use covering index

# *Sorting and Aggregation: CUBE and ROLLUP*

- Few DBMS fully support CUBE and ROLLUP to get detail and summary report information at the same time
- Emulate using a UNION

# *Sorting and Aggregation: Trust Your Query Cache*

- Obvious temptation is to denormalize data that is expensive to fetch
- Remember that frequently accessed information might be in the query cache

# *Joins and Subqueries: Nested Loop Joins*

for (each page in outer table)  $\{$ for (each page in inner table)  $\{$ for (each row in outer\_table\_page) { for (each row in inner\_table\_page) { if (join column matches) { pass; } else { fail; } }}}}

# *Joins and Subqueries: Nested Loop Joins*

#### • Conclusion is to make the

- Smaller table the inner table
- Table with a good index the inner table
- Table with more restrictive/expensive where clause outer table
- DBMS will use these principles to decide the join strategie
- If you think you know better put unnecessary restrictions on the table you want as the outer table

# *Joins and Subqueries: Nested Loop Joins*

- For multi column joins add a matching compound index on the inner table
- Use the same data type and size in both tables for the columns in the join
- Encourage use of index order to reduce disk head jumping

 $-$  SELECT  $*$  FROM t1, t2 WHERE  $t1.col1 = t2.col2$ AND  $t1$ .col $1 > 0$ 

#### *Joins and Subqueries: Sort Merge Joins*

}

sort (t1); sort (t2); // <- expensive get first row (t1); get first row (t2); while (rows in tables) { if (join-col in t1 < join-col in t2) get next row (t1); elseif (join-col in t1 > join-col in t2) get next row (t2); elseif (join-col in  $t1 =$  join-col in  $t2$ ) pass; get next row (t1); get next row (t2);

# *Joins and Subqueries: Sort Merge Joins*

- Advantage: one pass reading instead of multi pass with nested-loop joins
- Disadvantage: cost of sorting, requires more RAM, startup overhead
- Perfect if you have a clustered key on the join columns in both DBMS

# *Joins and Subqueries: Hash Joins and Beyond*

- Hash join is a nested loop join where a hash is used on the inner table
- Useful mainly as a fall back for nested loop join and sort merge join
	- No restrictions on large outer table
	- Not a lot of RAM to spare
	- Data is not presorted
	- No indexes
- For joins on more than two tables DBMS merge tables until only two are left

# *Joins and Subqueries: Avoiding Joins*

- Use join indexes, composite tables or materialized views
- Remember constant propagation  $-$  SELECT  $*$  FROM t1, t2 WHERE  $t1$ ,  $col1 = t2$ ,  $col2$ AND  $t1$ .col $1 = 42$
- May transform favorably to  $-$  SELECT  $*$  FROM t1, t2 WHERE  $t1.$ col $1 = 42$ AND  $t1$ .col $2 = 42$

## *Joins and Subqueries: ANSI vs. Old Style Joins*

- ANSI style – SELECT \* FROM t1 JOIN t2 ON  $t1$ .col $1 = t2$ .col $1$
- Old style – SELECT \* FROM t1, t2 WHERE  $t1$ .col $1 = t2$ .col $1$
- Both are equally fast
- But obviously make use of ANSI style to replace old hacks with set operators to "emulate" outer joins

# *Joins and Subqueries: Join Advantages over Subquery*

- Optimizer has more choices (subquery forces a nested-loop)
- Multiple WHERE clauses in the outer table can be reordered easier in a join
- Some DBMS can parallelize joins better
- It is possible to have columns from both tables in the select list
- Due to their greater popularity they are used more and therefore optimized more in DBMS

# *Joins and Subqueries: Subquery Advantages over Join*

- One (outer table) to many (inner table) relations benefit from the ability to break out early when not using  $=$ (SELECT ..)"
- Column type mismatches are less costly
- Only recently more DBMS are getting the ability to join in UPDATE
- They read more easily as they are "modular"

# *Joins and Subqueries: Subquery Optimizations*

- Subqueries work in-to-out or out-to-in
- Add DISTINCT to query inside the IN to get rid of duplicates and to get presort
- Transform UNION to double IN query
- Transform NOT IN to EXCEPT.
- Transform double IN subqueries to the same table to a "row subquery"
- Merge multiple subqueries into one
- Replace  $_{1}$  > ALL" with  $_{1}$  > ANY" with a MAX() in the subquery to use index

# *Indexes and Constraints: General Tips*

- Critical for performance is the number of layers in the btree not the size
- Rebuild if a number of rows equivalent 5% of all rows was added or changed
- Prefer non volatile columns for indexing
- Use bitmap indexes for large, static data
- Clustered indexes cause rows to be stored in order of the clustered key
- Recent DBMS versions increasingly are able to use multiple indexes per query

# *Indexes and Constraints: Compound Indexes*

- Put up to 5 columns in compound index
- Put the most used and most selective column first
- Put columns in the query in the same order as in the index

# *Indexes and Constraints: Covering Indexes*

- DBMS will use a covering index to fetch data instead of the table when possible
- Are not used in joins or groupings
- If you do not care about NULL and the name column is indexed – SELECT name FROM t1 ORDER BY name
- May transform favorably to – SELECT name FROM t1 WHERE name > " ORDER BY name

# *Indexes and Constraints: Constraints*

- Define a FOREIGN KEY constraint with the same data type, column size and name as the PRIMARY KEY it references
- PRIMARY KEY and UNIQUE usually imply an index but FOREIGN KEY does not – Do not create redundant indexes
- Optimizer will use additional information about uniqueness or storage order
- TRIGGER are expensive, syntax varies widely, react only to data changes

#### *Data Changes: INSERT*

- Make use of DEFAULT values where possible to cut down on network traffic
- Put primary or unique columns first
- Make use of bulk inserting syntax
- Consider disabling CONTRAINTS during bulk changes
- Update your statistics during low traffic

# *Data Changes: UPDATE*

- Put most likely to fail SET clause left
- Add a redundant WHERE to speed things up when no change is required  $-$  UPDATE t1 SET col1 = 1
- May transform favorably to  $-$  UPDATE t1 SET col1 = 1 WHERE col1 <> 1
- Use CASE to merge two UPDATE statements on the same column
- Consider moving columns to one table if they need to updated in sequence often

# *Data Changes: DELETE*

- Use TRUNCATE (or DROP TABLE) to remove all rows from a table
- Put DELETE before UPDATE and INSERT to reduce risk of page shifts
- Or more generally put shrinking data changes before expanding data changes

# *Data Changes: Transactions*

- Set auto commit on for single statement transactions
- Put the statements that are likely to fail at the start of the transaction, especially if the ROLLBACK will likely be expensive
- ROLLBACK is usually more expensive than COMMIT

# *Locks: Introduction*

#### • Shared locks: reading – N shared locks may coexist

• Update locks: reading + planned update – N shared locks may coexist with one update lock

#### • Exclusive locks: writing

- One exclusive lock may not coexist with any other lock
- Granularity may be database, table, page, row (and a few others)
- Lock granularity may get escalated up

## *Locks: Isolation Levels*

#### • READ UNCOMMITED – no locks

- READ COMMITED (common default) – may release lock before transaction end
- REPEATABLE READ (common default) – may not release lock before transaction end
- SERIALIZEABLE
	- concurrent transactions behave as of executed in sequence

## *Locks: Deadlocks and Optimistic Locking*

- Deadlock is when multiple transactions wait for one another to release locks
- READ ONLY or FOR UPDATE transactions reduce risk of deadlocks
- Prevent deadlocks by escalating the locking early in the transaction
- Try to order table access the same way in your transactions
- Optimistic locking locks at commit time – Add unique "transaction id" to row id

#### *Optimizers: Rule-based vs. Cost-based*

- Rule-based optimizers use non volatile data and fixed assumptions
- Cost-based optimizers also use table statistics and other volatile data
- Everybody claims to be cost-based
- Table statistics need maintenance
- Biggest advantage for cost-based optimizers is for joins
- Statistics may change after a prepared statement or stored procedure is loaded

#### *References:*

#### • These slides

- http://pooteeweet.org/files/phpworks05/fas t\_portable\_SQL.pdf
- "SQL Performance Tuning" by Peter Gulutzan and Trudy Pelzer
- Benchmarking and Profiling
	- http://dev.mysql.com/techresources/articles/pro-mysql-ch6.pdf
- SQL Syntax Tips
	- http://troels.arvin.dk/db/DBMS/

Thank you for listening .. Comments? Questions?

smith@pooteeweet.org